### CM-3G 周辺モジュール拡張技術文書 MS5607 センサ(温度、気圧)

(第1版)

Copyright (C) 2016 株式会社コンピューテックス

#### 目次

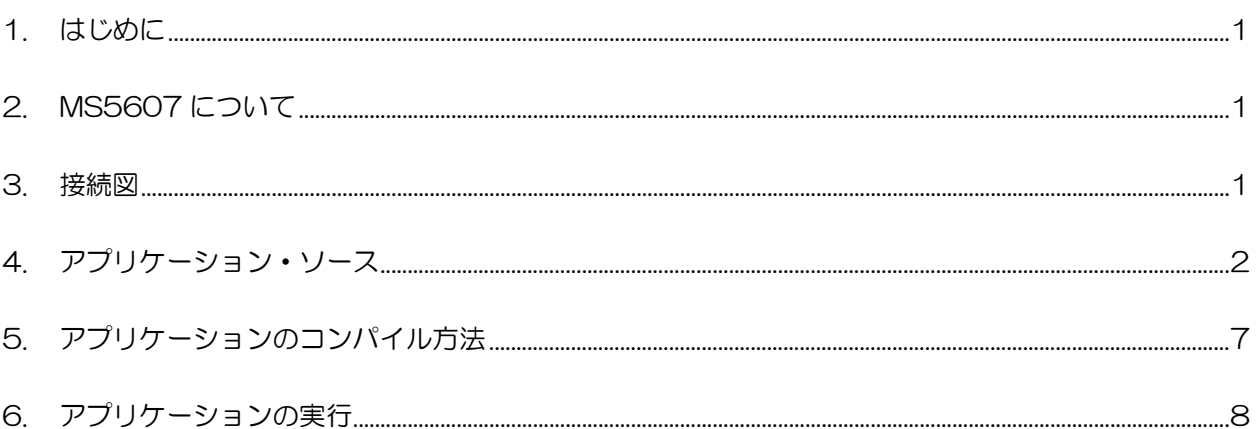

# <span id="page-1-0"></span>1. はじめに

本書は、CM-3G 開発キットで MS5607 センサを使用するための補足マニュアルです。 CM-3G の拡張コネクタに接続可能なセンサを使用するための手順を記述します。

## <span id="page-1-1"></span>2. MS5607 について

MS5607 は、I2C で接続可能な温度、気圧センサです。

<span id="page-1-2"></span>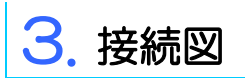

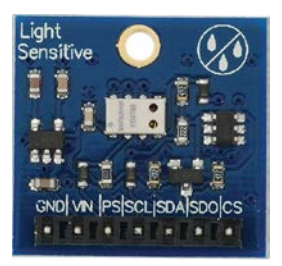

#### **MS5607 と CM-3G100 D-BOARD の接続信号表**

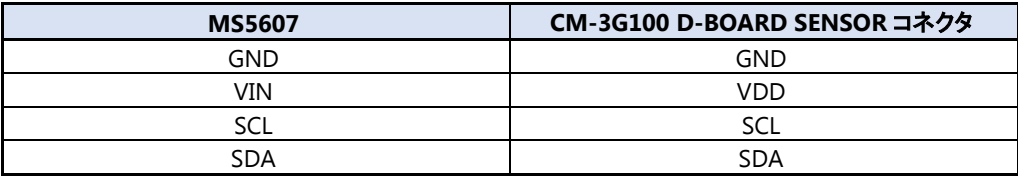

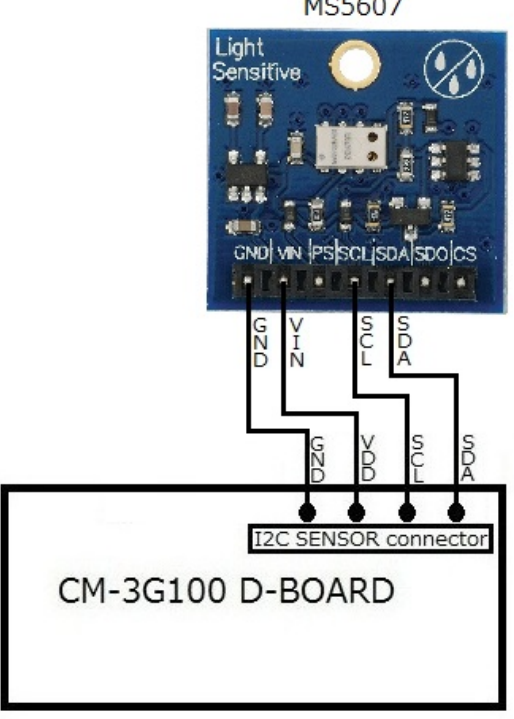

MS5607

<span id="page-2-0"></span>4. アプリケーション・ソース

センサ情報を表示するアプリケーション・ソースは以下の通りです。

```
/*
* ms5607.c
*
* Copyright (C) 2012 Computex Co.,Ltd.
*
* Sample to test MS5607 using CM-3G CHECK BOARD
*/
#include <stdio.h>
#include <stdlib.h>
#include <string.h>
#include <errno.h>
#include <unistd.h>
\#include \langle forth1, h \rangle#include \langlelinux/i2c-dev.h>
#define I2C_DEVICE "/dev/i2c-3"
#define DEV_ADDRESS 0x76
#define CMD_RESET 0x1E // ADC reset command
#define CMD_ADC_READ 0x00 // ADC read command
#define CMD ADC CONV 0x40 // ADC conversion command
#define CMD_ADC_D1 0x00 // ADC D1 conversion
#define CMD_ADC_D2 0x10 // ADC D2 conversion
#define CMD ADC 256 0x00 // ADC 0SR=256
\# \text{define CMD} \_\text{ADC\_512} 0x02 // ADC 0SR=512
#define CMD_ADC_1024 0x04 // ADC OSR=1024
#define CMD_ADC_2048 0x06 // ADC 0SR=2048
#define CMD_ADC_4096 0x08 // ADC OSR=4096
#define CMD_PROM_RD 0xA0 // Prom read command
int file;
void usage(char *app_name)
{
        printf("%s - Displays Temperature and Pressure values using MS5607 sensor\n", app_name);
        printf("Usage: \frac{1}{2}s -d [device path]\n", app_name);
        printf("\t\t-d - i2c device path (Default: "I2C_DEVICE")\n");
        printf("Eg: %s\n", app_name);
        exit(0);}
int i2c_send(unsigned char cmd)
{
        unsigned char buf[1];
        buf[0] = cmd;
```

```
if (\text{write}(\text{file}, \text{buf}, 1) \models 1) {
                    printf("Failed to write to i2c bus. Check if MS5607 is connected\n");
                    return 1;
          }
         return 0;
}
int i2c_recv(unsigned char *buf, int count)
{
          if (\text{read}(\text{file}, \text{buf}, 2) \models 2) {
                    printf("Failed to read from to i2c bus. Check if MS5607 is connected\n");
                    return 1;
          }
         return 0;
}
/*******************************************************
          Performs ADC conversion
********************************************************/
int read adc(char cmd, unsigned int *val)
{
          unsigned char buf[3];
          /* send conversion command */
          if(i2c_send(CMD_ADC_CONV | cmd)){
                   return 1;
          }
          /* wait for conversion */
          switch (cmd & 0x0f)
          {
          case CMD_ADC_256:
                   usleep(900000);
                    break;
          case CMD_ADC_512:
                    usleep(3000);
                    break;
          case CMD_ADC_1024:
                   usleep(4000);
                    break;
          case CMD_ADC_2048:
                    usleep(6000);
                    break;
          case CMD_ADC_4096:
                    usleep(10000);
                    break;
          }
          /* send read comand and read */
          if(i2c_send(CMD_ADC_READ)){
                   return 1;
          }
          if(i2c\_recv(buf, 3)){
```
#### Computex

```
return 1;\left\{ \right.*val = (buf[0]\langle\langle 16 \rangle | (buf[1]\langle\langle 8 \rangle | but[2];return 0;Reads calibration coefficients
int get_coeff(unsigned int coeff_num, double *val)
\{unsigned char buf[2];
        /* send PROM READ command and read */if (i2c\_send(CMD\_PROM\_RD + coeff\_num * 2))return 1;
        if (i2c \text{ rev}(buf, 2))return 1;
        \left\{ \right\}*val = (buf[0]\langle \langle 8\rangle | but[1];return 0;
* Main
int main(int argc, char* argv[])
\{unsigned char buf[10];
        int d;
        int i;
        char shortoptions [] = "d:h";
        char input_device[16];
        float hres, hres2, lres;
        double coeff[8];
        unsigned int D1, D2;
        double dT, T, P, OFF, SENS;
        input\_device[0] = 0;for (; ) \{d = getopt\_long(argc, argv, short options, (void *) NULL, %index);if (-1 == d)\{break,
                \left\{ \right.switch (d) {
                case 'd':
                        strcpy(input_device, optarg);
                        break;
                default:usage(argv[0]);
                \overline{\phantom{a}}
```
#### Computex

```
if(input device[0] == 0)
                    strcpy(input_device, I2C_DEVICE);
          file = open(input device, 0 RDWR);if(file \langle 0 \rangle {
                    printf("Error: "I2C_DEVICE " open failed\n");
                    exit(1);}
          if(ioctl(file, I2C_SLAVE, DEV_ADDRESS) < 0) {
                    printf("Error: %s setting device address to 0x%xfailed\n", input_device,
DEV_ADDRESS);
                    goto _out;
          }
          /* send reset sequence */
          if (i2c_send(CMD_RESET)){
                    goto _out;
          }
          /* wait for the reset sequence timing */usleep(3000);
          /* read coefficients */
          for(i=1; i\le 7; i++)if(get_coeff(i, &coeff[i]))
                              goto _out;
          printf("Temperature Pressure\");
          while(1){
                    if(read\_adc (CMD_ADC_D1 | CMD_ADC_4096, &D1)
                              || \text{read}_\text{adc}(\text{CMD}_\text{ADC} \text{D2} \mid \text{CMD}_\text{ADC} \text{A096}, \text{&D2})goto _out;
                    dT = D2 - coeff[5] * 256;OFF = \text{coeff}[2] * 131072 + ((\text{coeff}[4] * d]) / 64);
                    SENS = coeff[1] * 65536 + (coeff[3] * dT) / 128;T = (2000 + (dT * coeff[6]) / 8388608) / 100;P = (( (D1 * SENS) / 2097152 - OFF) / 32768) / 100;printf("%0.3f°?C %0.3f mbar\n", T, P);
                    sleep(1);}
_out:
          close(file);
          return 0;
}
```
Makefile は以下の通りです。

```
# Makefile
BUILDROOT_DIR:=../../../../../../
OUTPUT_DIR:=output
CROSS_COMPILE:=$(BUILDROOT_DIR)/$(OUTPUT_DIR)/host/usr/bin/arm-linux-
#APP_DEBUG:=-ggdb
CC = $(CROSS_COMPILE)gcc $(APP_DEBUG) -I$(TSLIB_DIR) -I$(KERNEL_HEADERS) -O0 -lm
APP=ms5607
LIB= -ldl -lpthread
SRCS=ms5607.c
all: $(SRCS)
         $(CC) -o $(APP) $(SRCS) $(LIB)$clean:
         rm -f * o *^* $ (APP)
```
### <span id="page-7-0"></span>5. アプリケーションのコンパイル方法

buildroot の以下のディレクトリでアプリケーションをコンパイルする手順を説明します。

**\${buildroot}/board/ckb/cm-3g/samples/service-patch/MS5607**

まず、アプリケーションをコンパイルする作業ディレクトリを作成します。

LINUXPC\$ mkdir -p board/ckb/cm-3g/samples/service-patch/MS5607

アプリケーション・ソース(ms5607.c)と Makefile を作業ディレクトリにコピーし、カレント・ディレクトリを移動します。

LINUXPC\$ cd board/ckb/cm-3g/samples/service-patch/MS5607

make を実行し、ソース・ファイルをコンパイルします。

LINUXPC\$ make

make が成功すると、実行ファイル(ms5607)が作成されますので microSD カードの/usr/bin に実行ファイルをコピーします。

LINUXPC\$ sudo cp ms5607 /media/rootfs/usr/bin

# <span id="page-8-0"></span>6. アプリケーションの実行

以下のようにアプリケーションを実行すると、センサの値を取得して表示します。

#### # ms5607

アプリケーションの実行結果は以下のようになり、温度、気圧の情報を一定時間ごとに表示します。 アプリケーションを終了する場合は、**[Ctrl] + [C]**を入力してください。

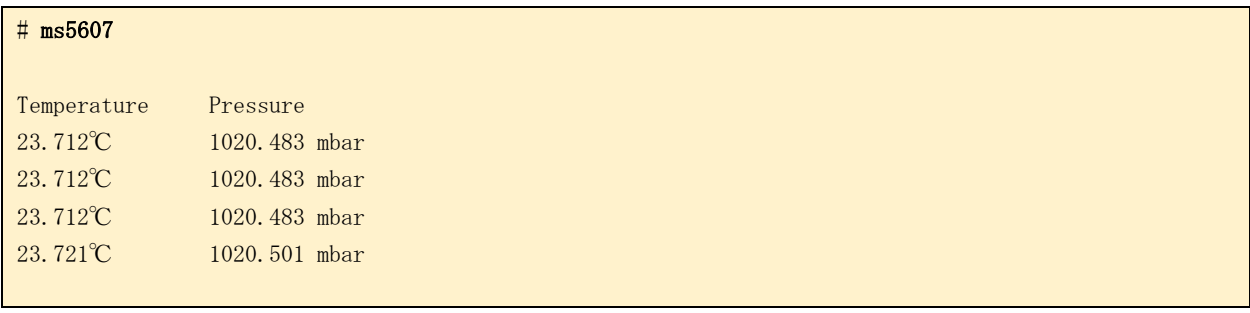

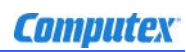

### 変更履歴

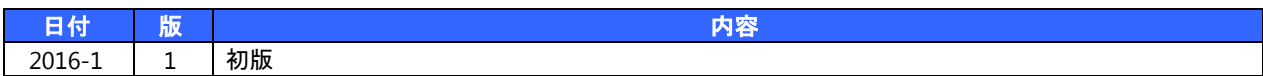

- 本書の内容の一部、または全部を無断で使用することや、複製することはできません。
- 本書の内容、および仕様に関しては将来予告なしに変更することがあります。
- 本書は万全の注意を払って生産されていますが、ご利用になった結果について当社は一切の責任を負いかねますのでご了承く ださい。
- COMPUTEX は、(株)コンピューテックスの登録商標です
- その他本書で取り上げる会社名および製品名などは、一般に各メーカーの商標、または登録商標です。

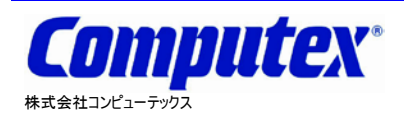

本 社 〒605-0846 京都市東山区五条橋東 4-432-13 對嵐坊ビル TEL:075-551-0528(代) FAX:075-551-2585 東京営業所 TEL:03-5753-9911(代) FAX:03-5753-9917

**CM-3G** 周辺モジュール拡張技術文書 **MS5607** センサ**(**温度、気圧**) 2016** 年 **1** 月 第 **1** 版 **CX534(A)1601**

テクニカルセンタ TEL:075-551-0373 FAX:075-551-2585